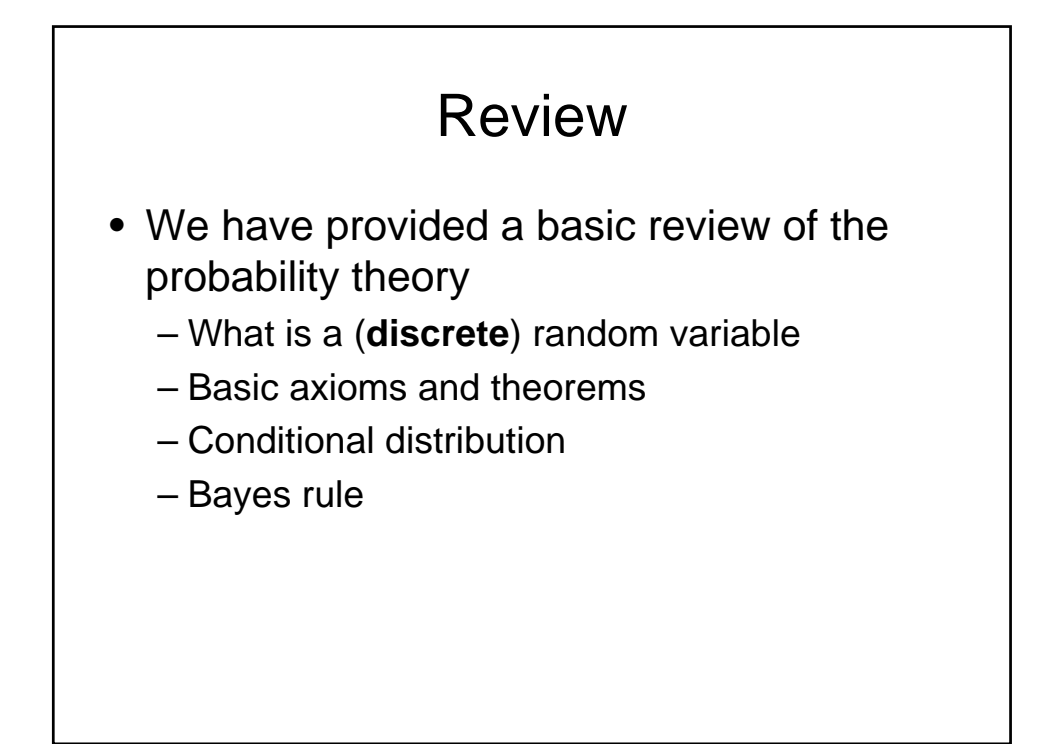

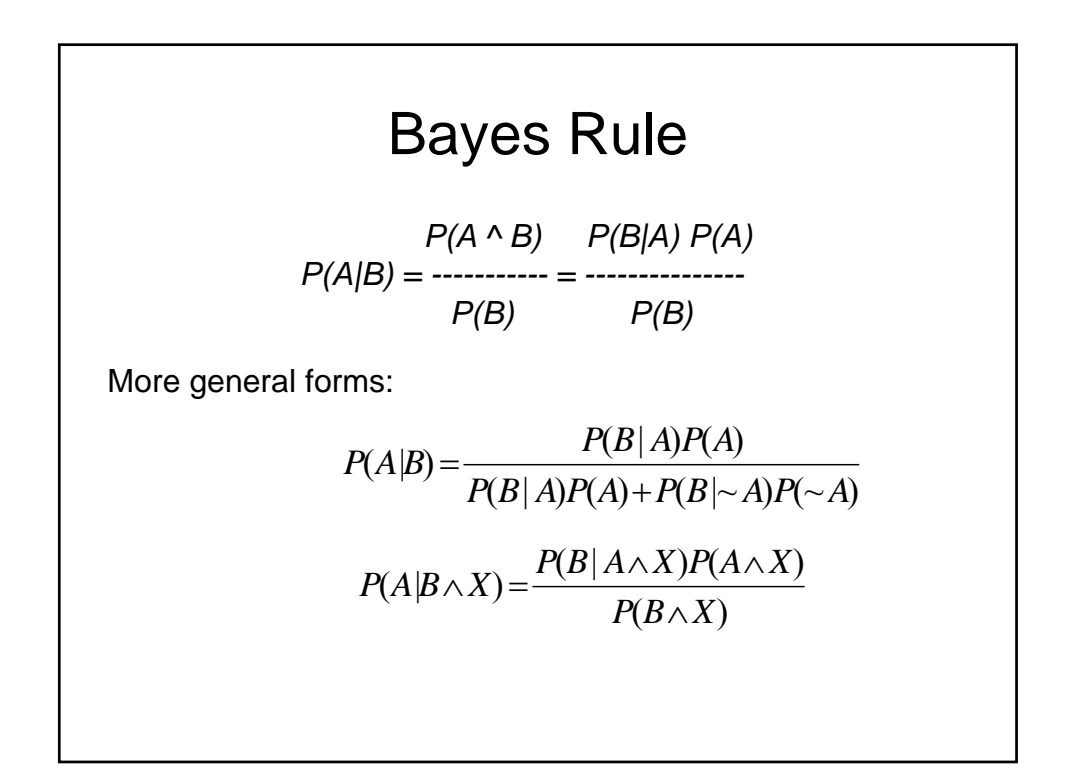

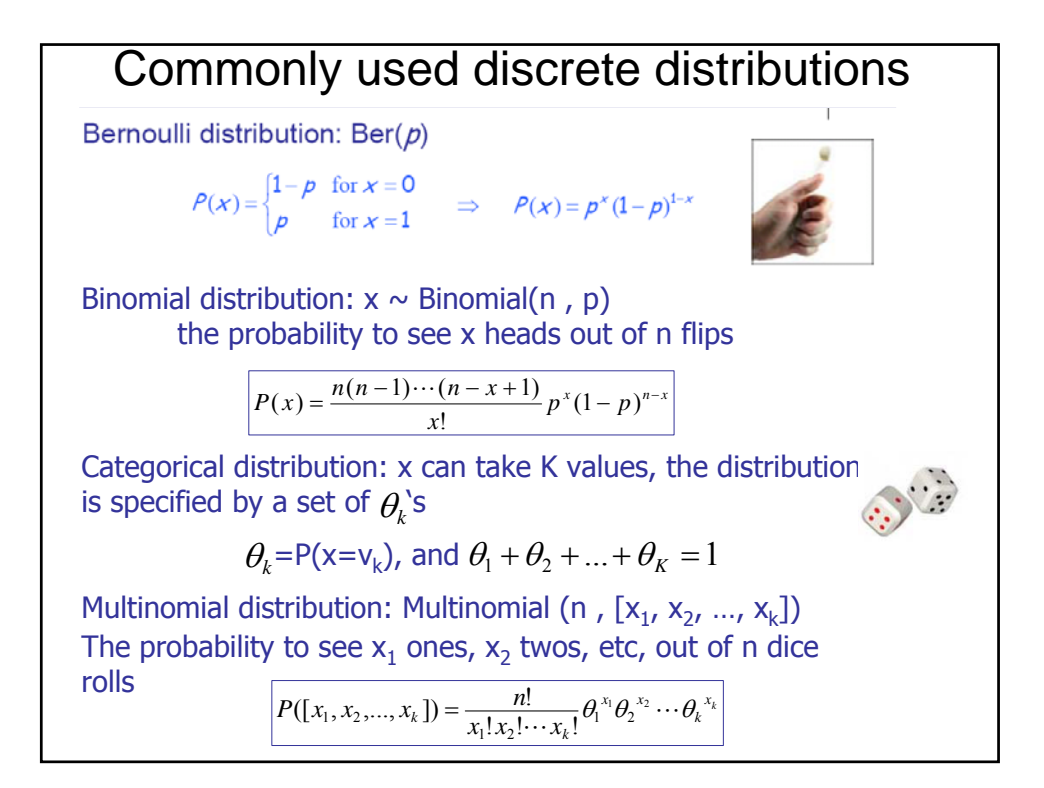

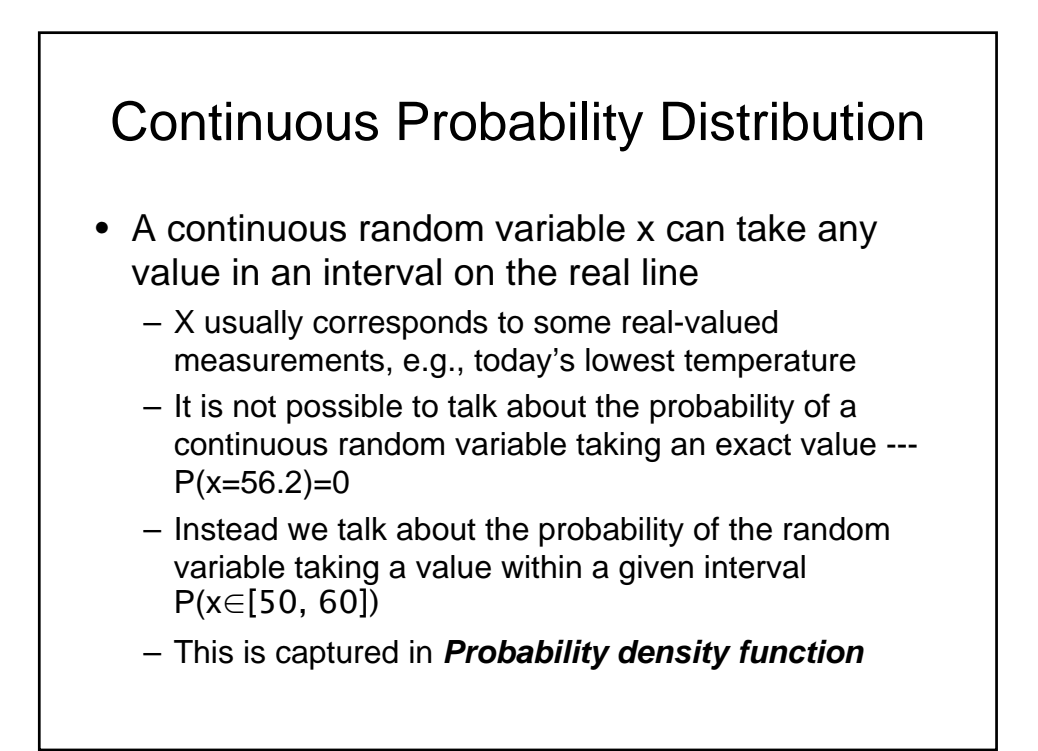

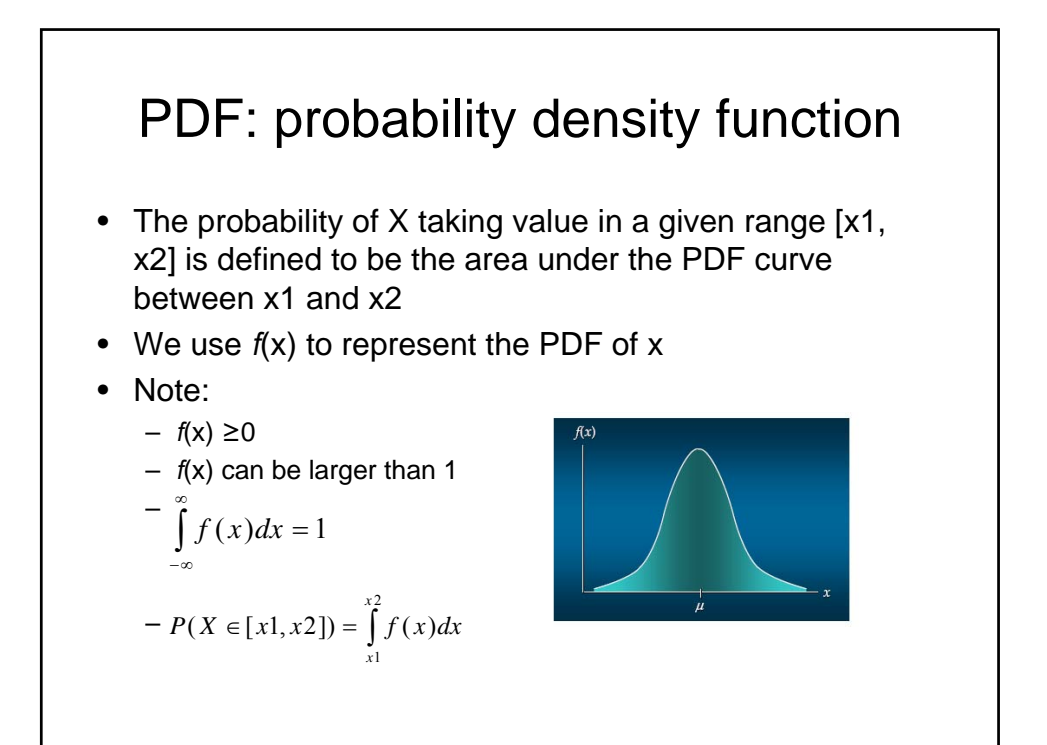

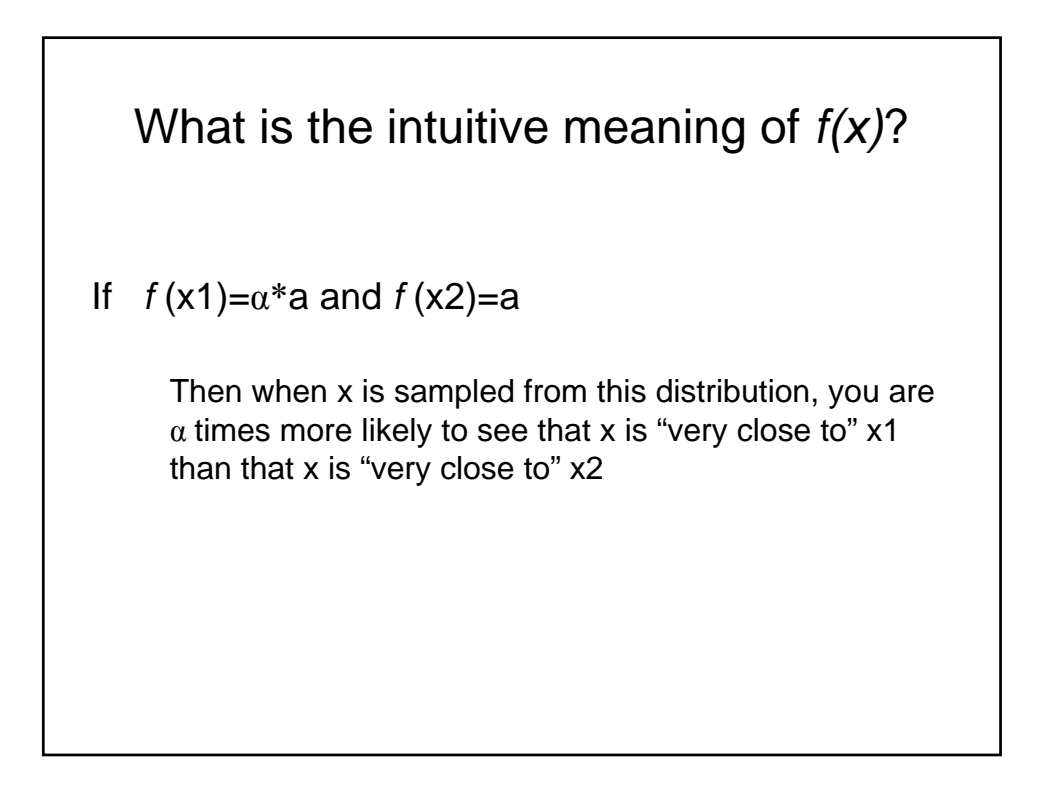

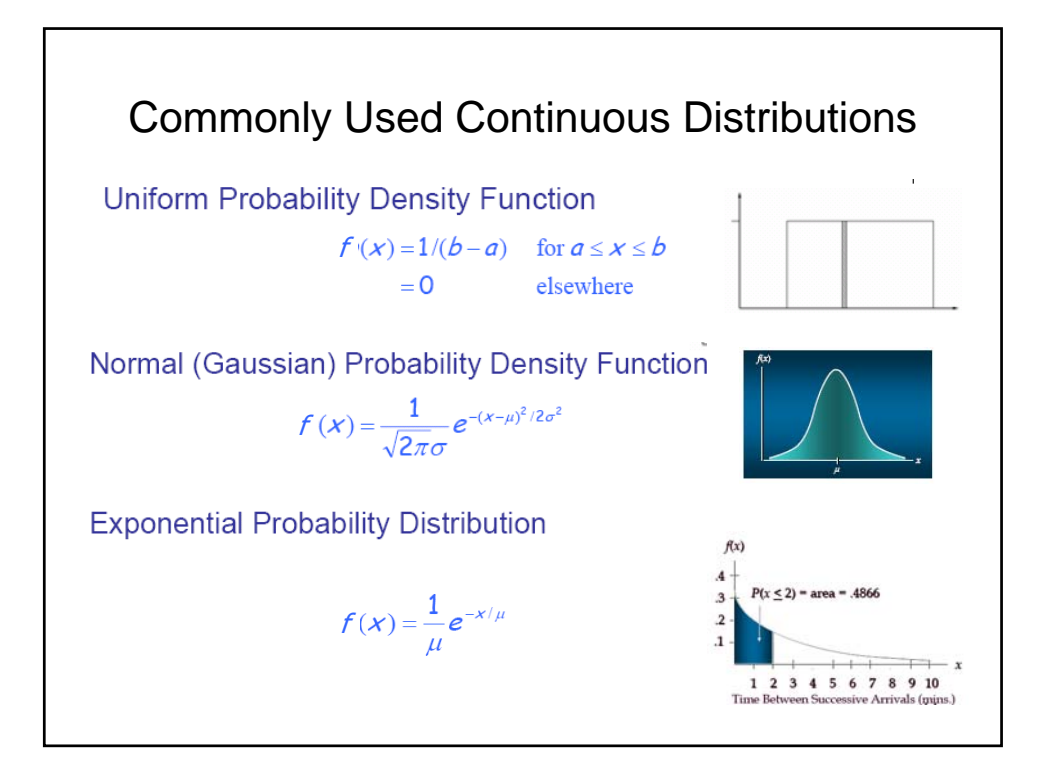

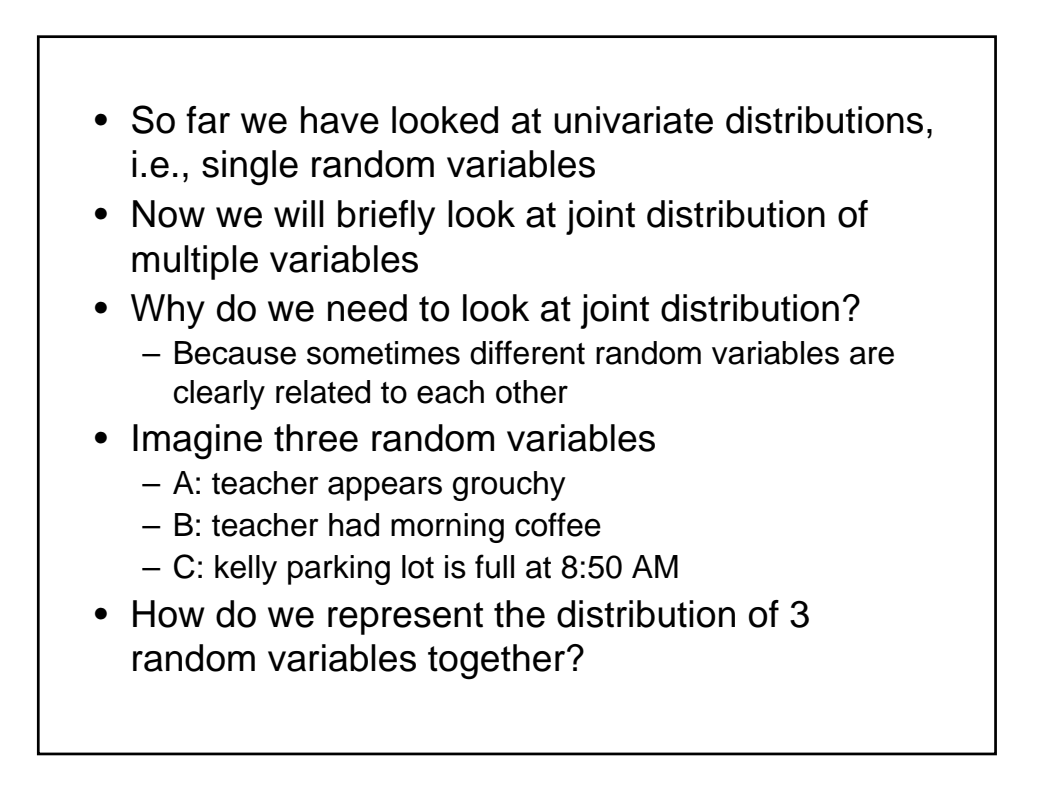

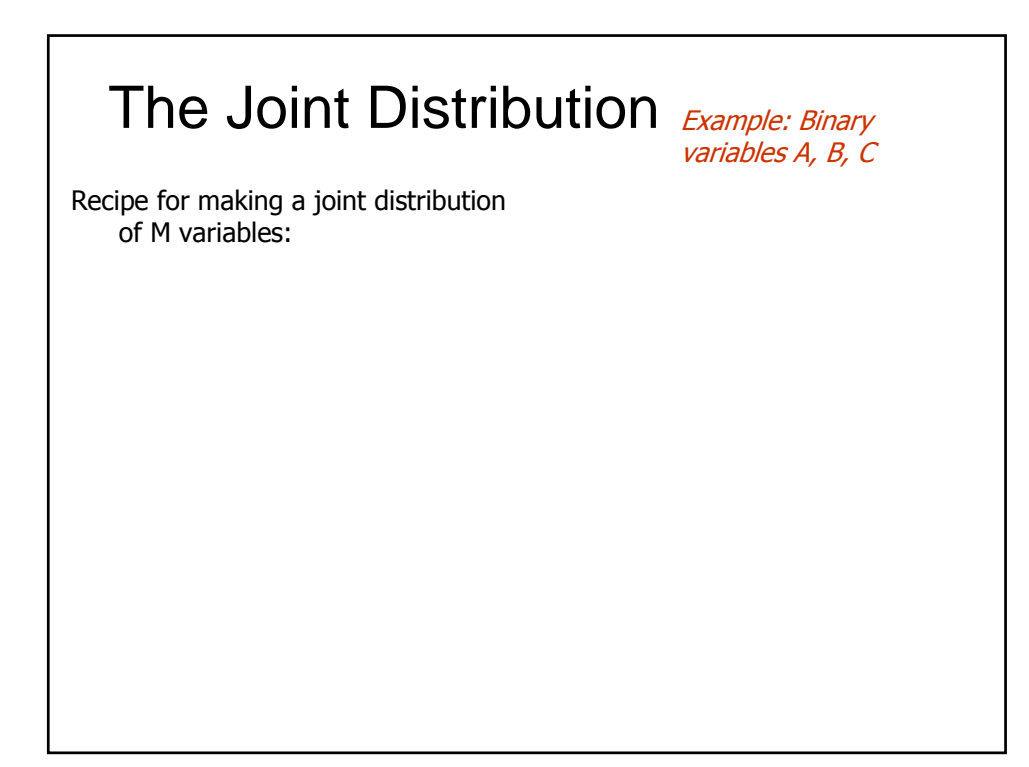

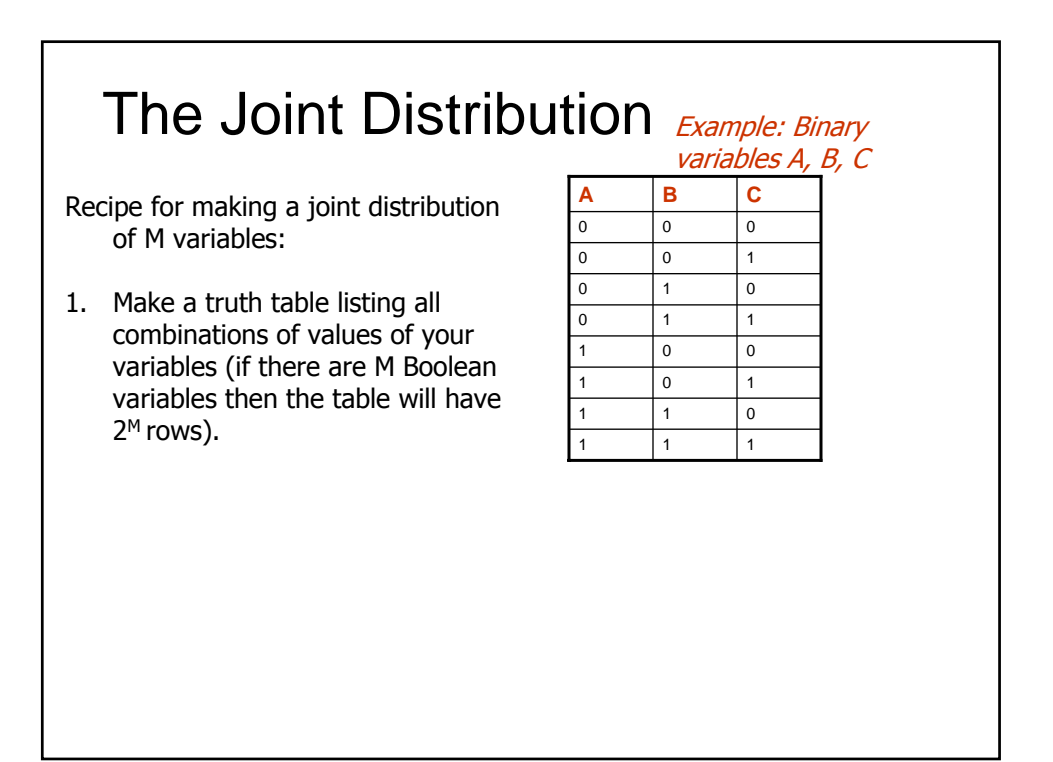

## The Joint Distribution **Example: Boolean**

Recipe for making a joint distribution of M variables:

- 1. Make a truth table listing all combinations of values of your variables (if there are M Boolean variables then the table will have  $2^M$  rows).
- 2. For each combination of values, say how probable it is.

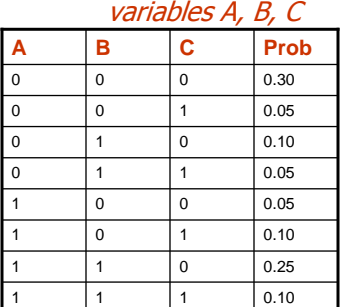

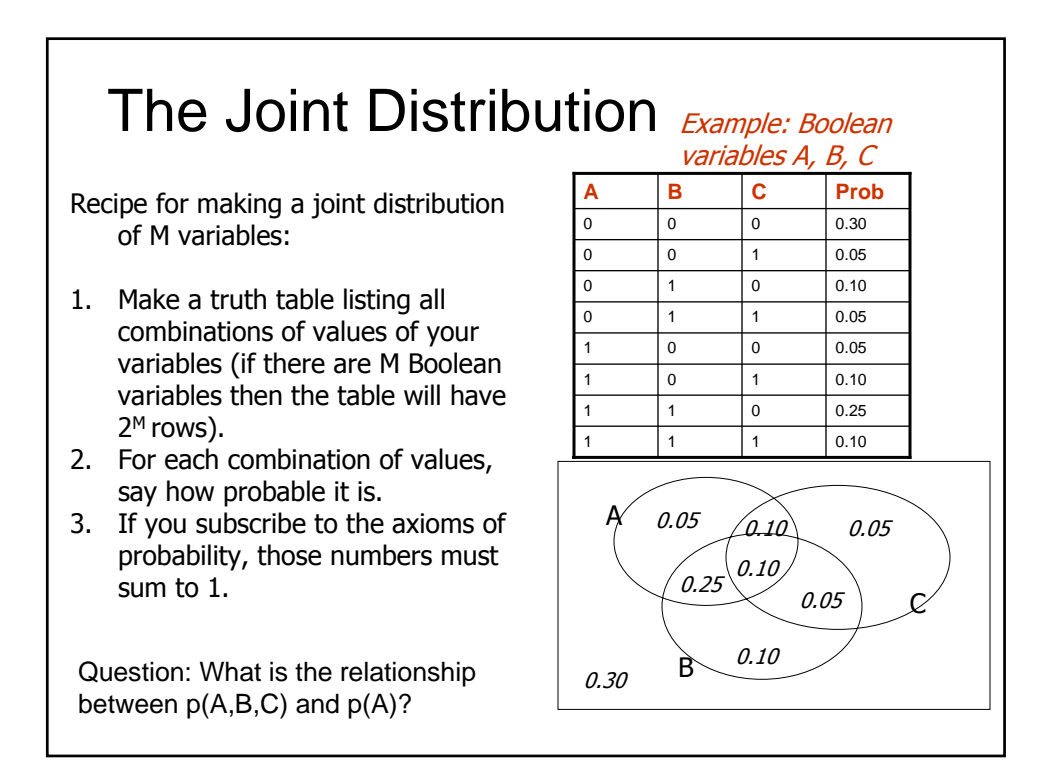

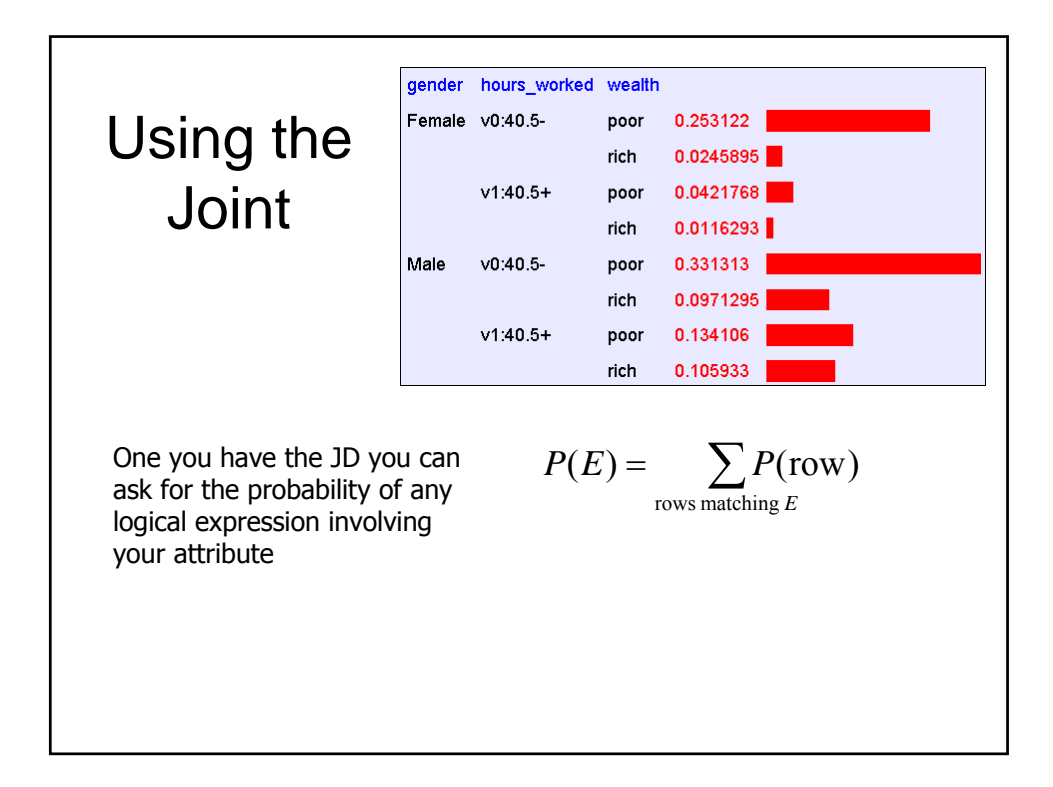

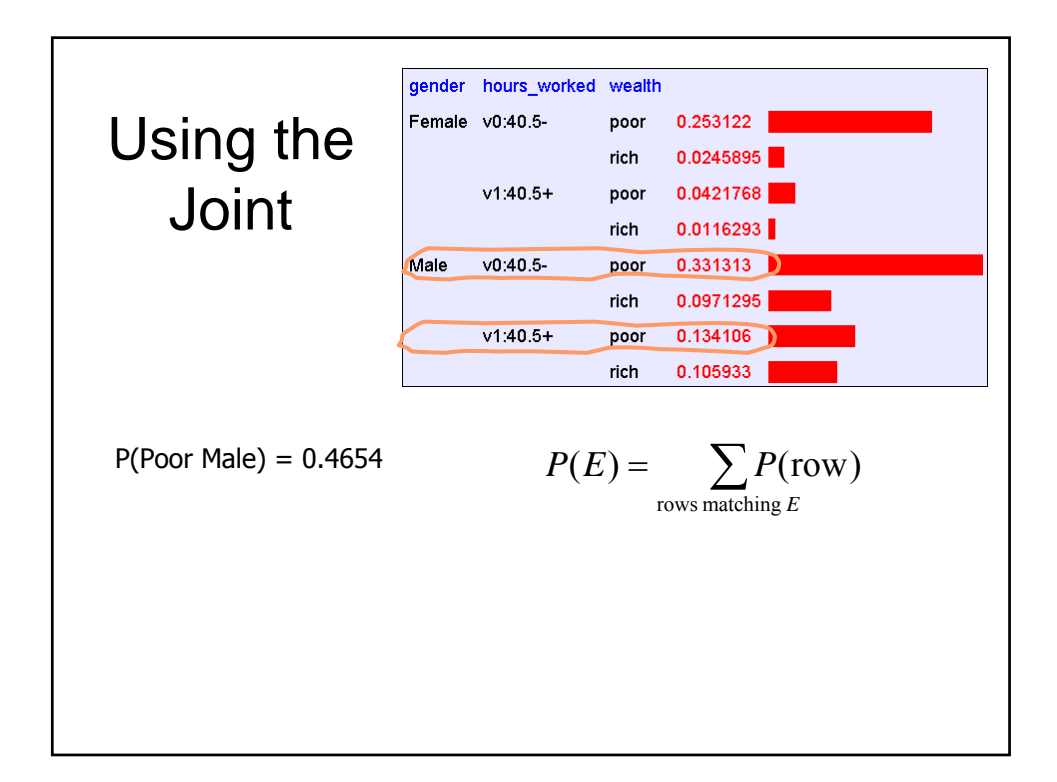

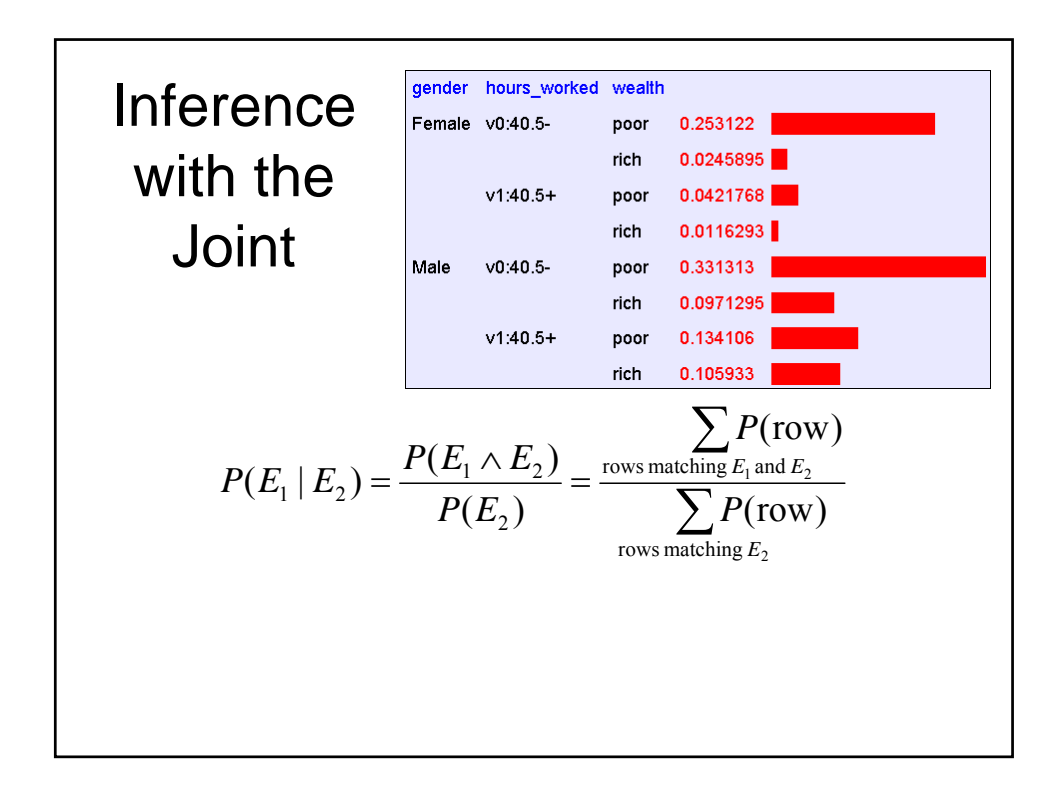

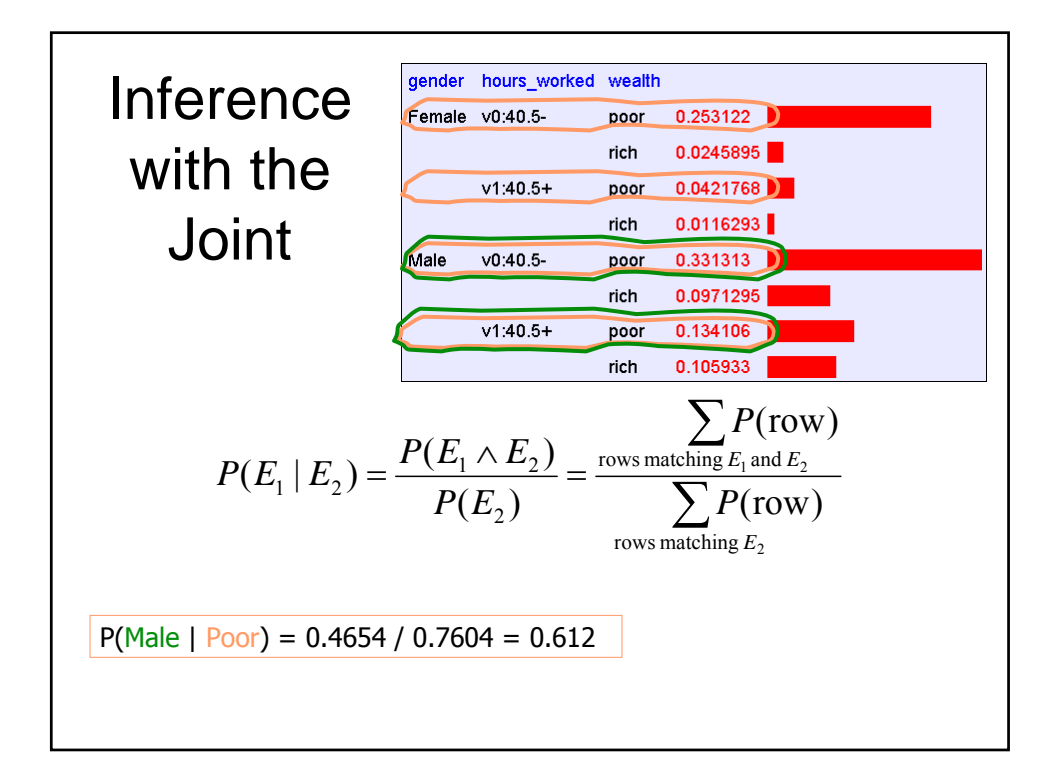

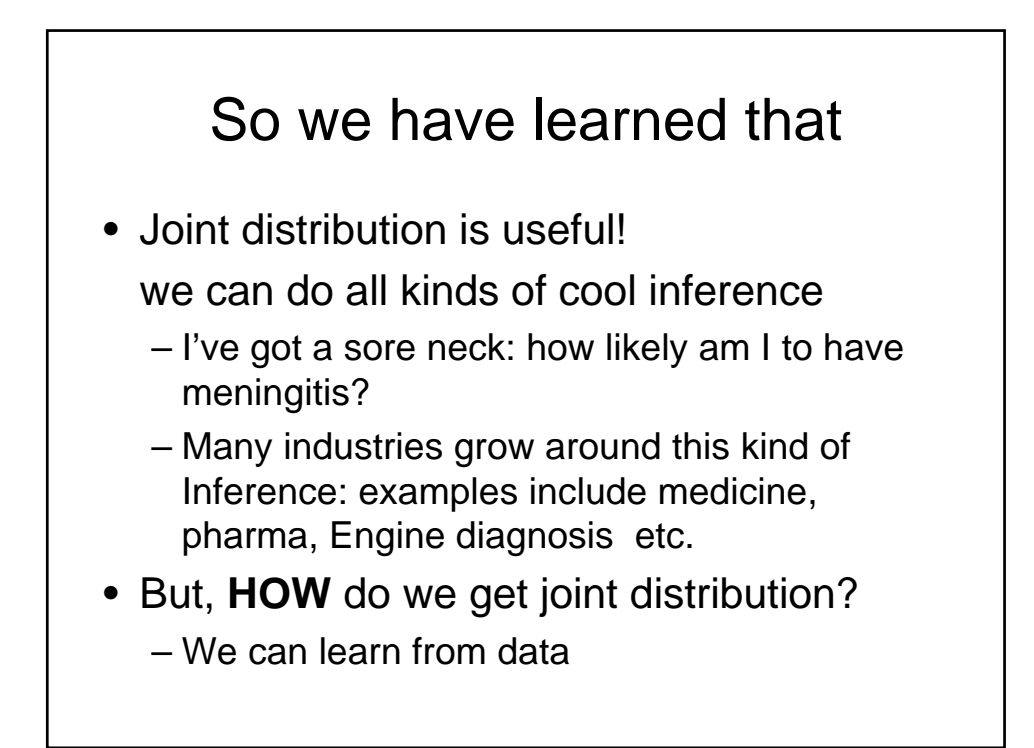

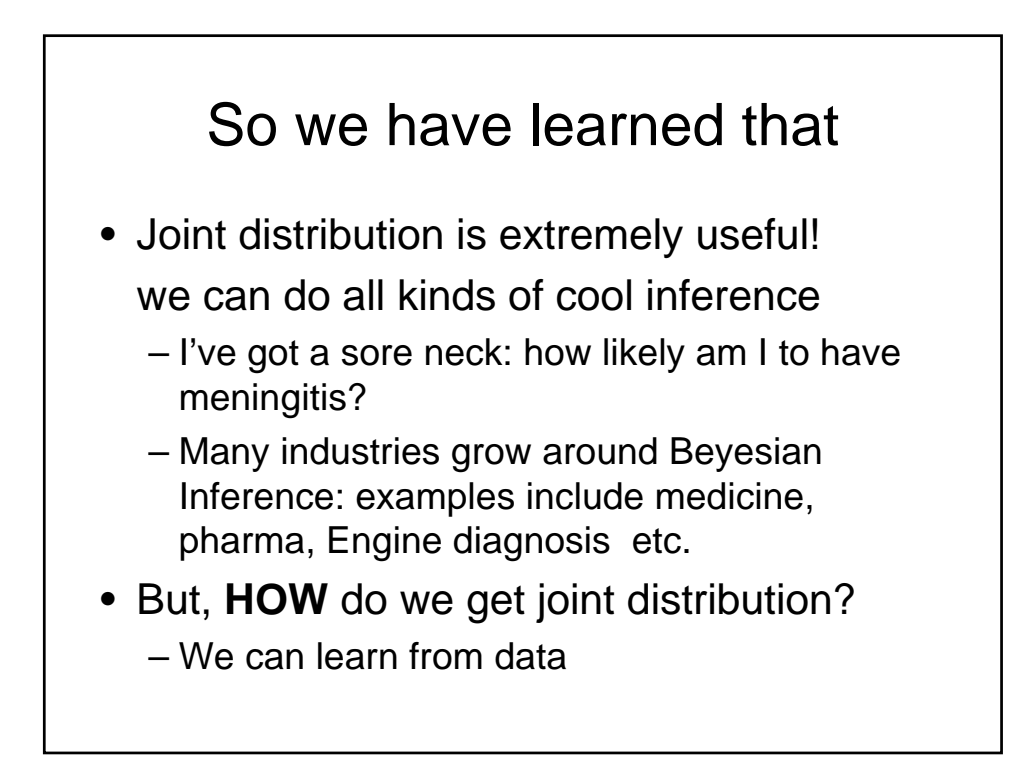

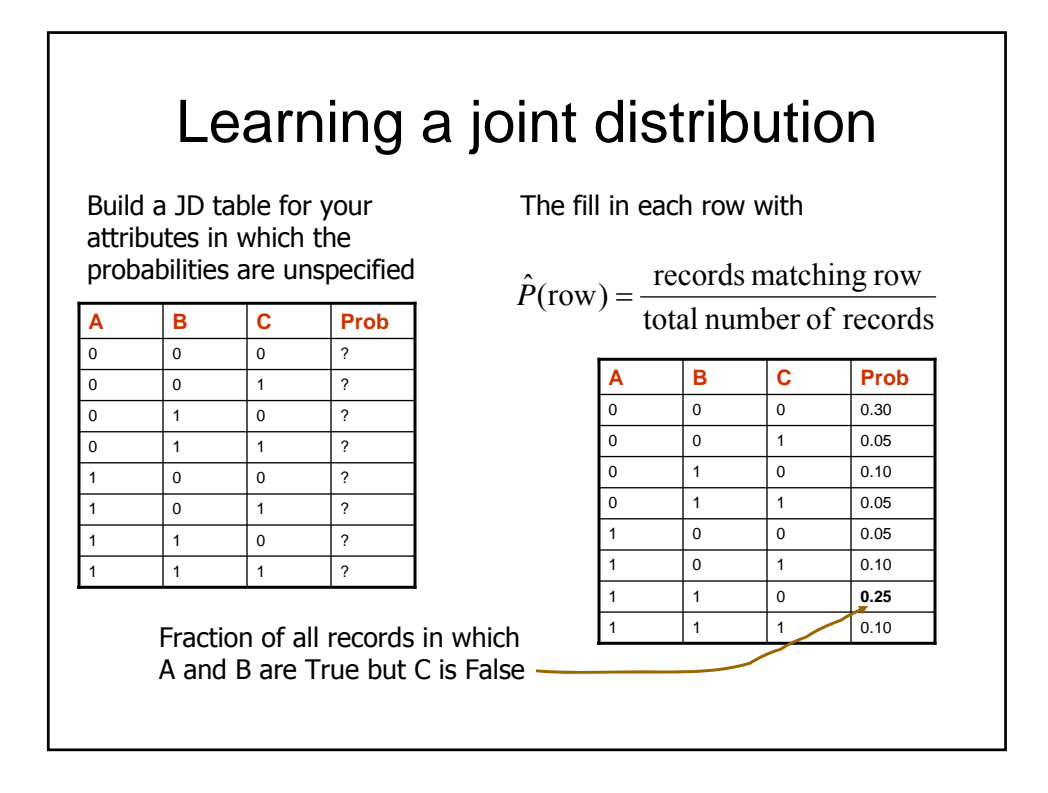

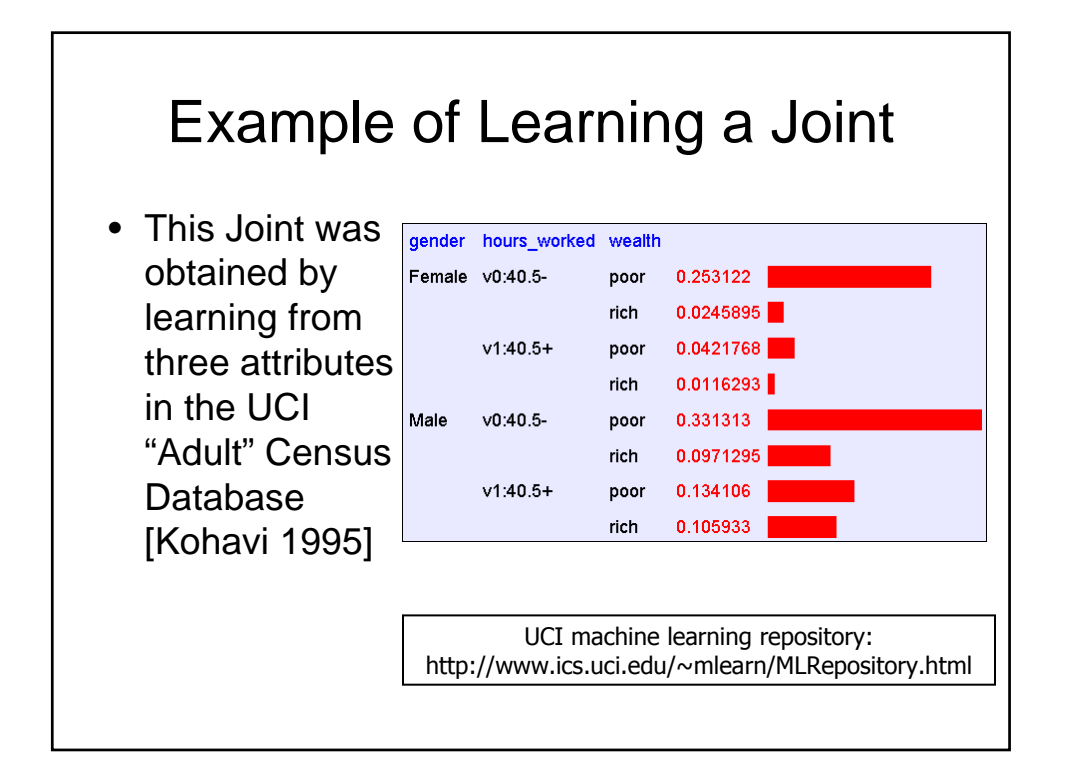

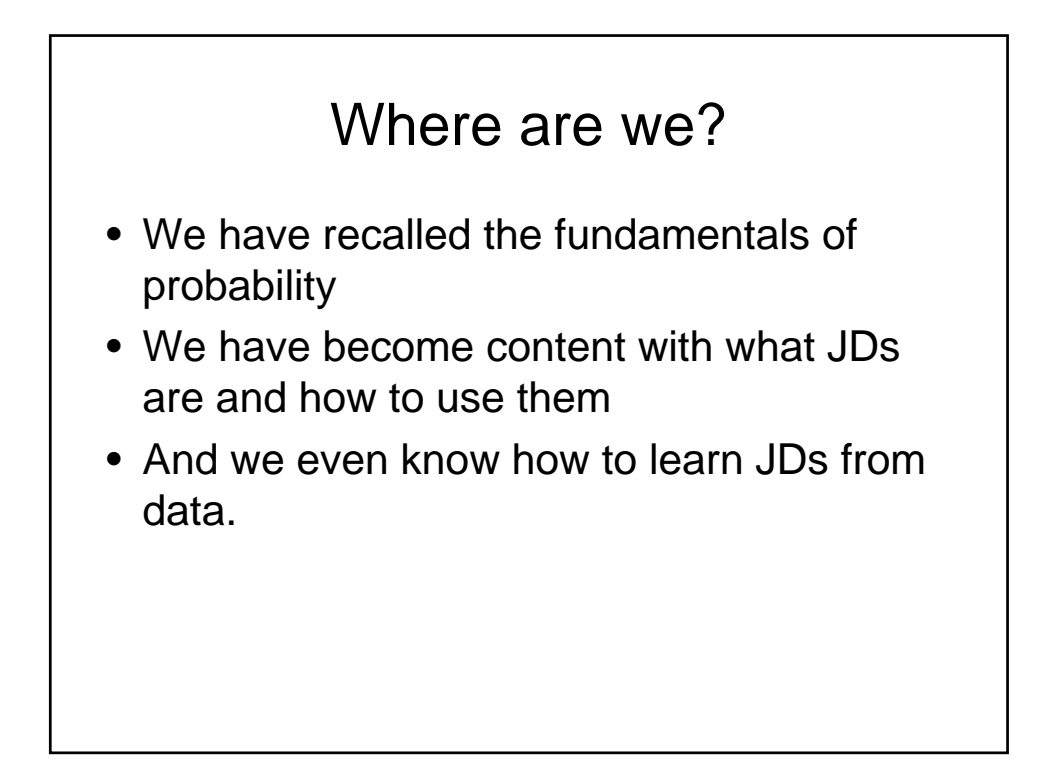

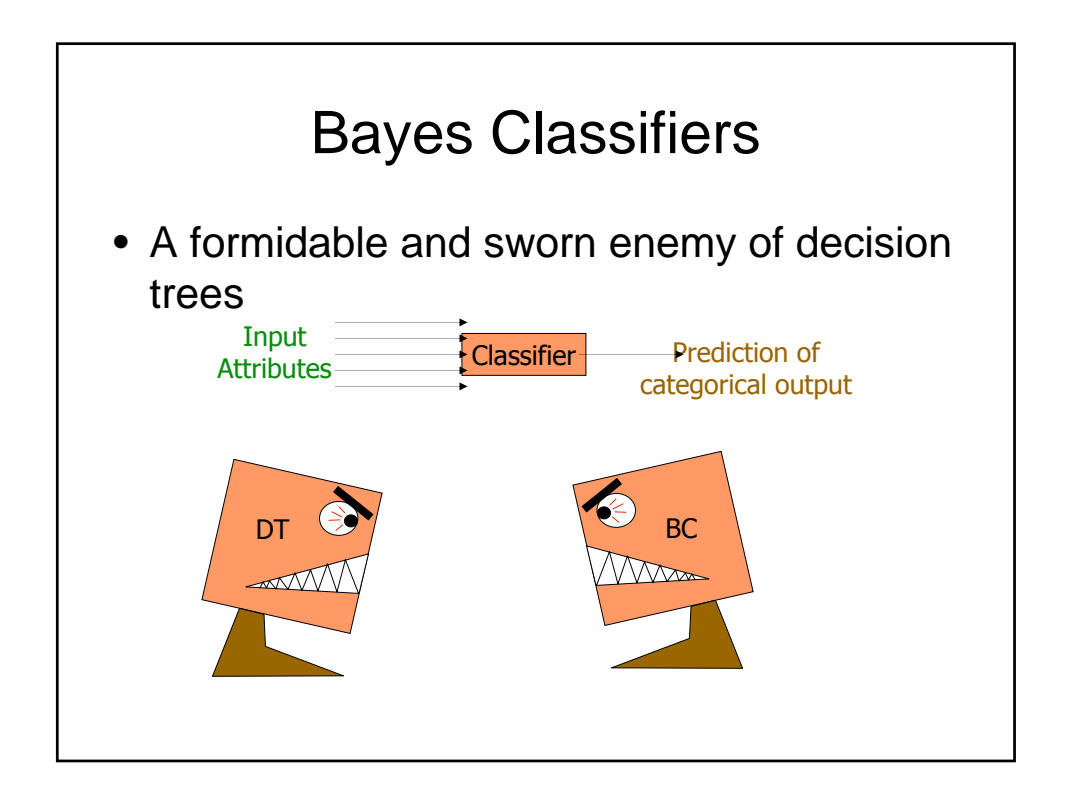

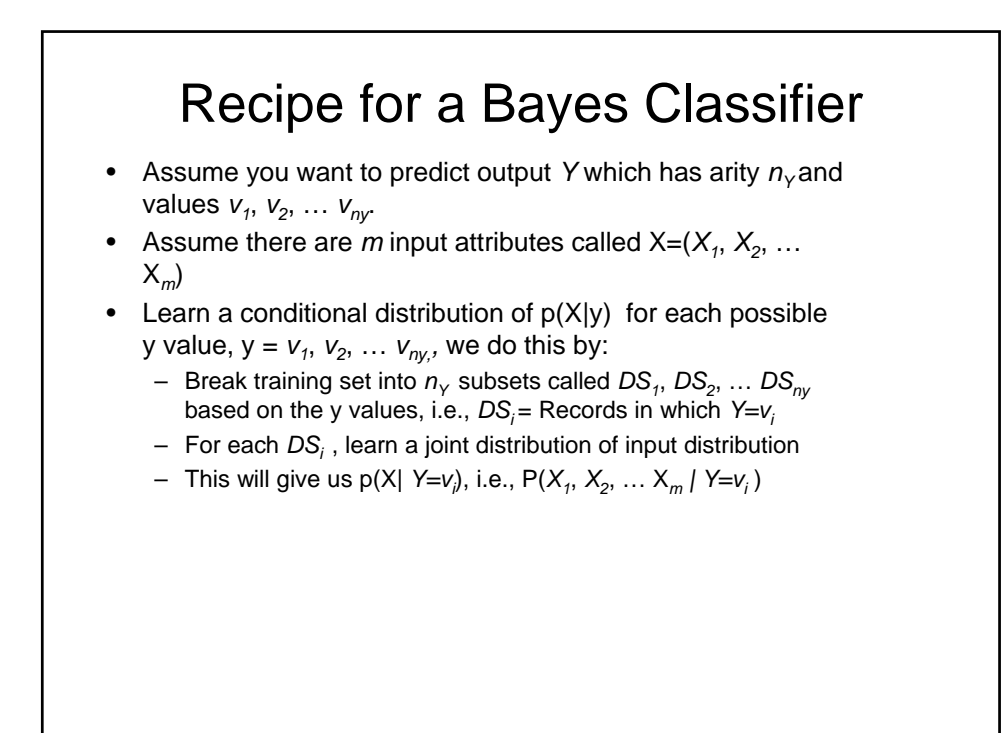

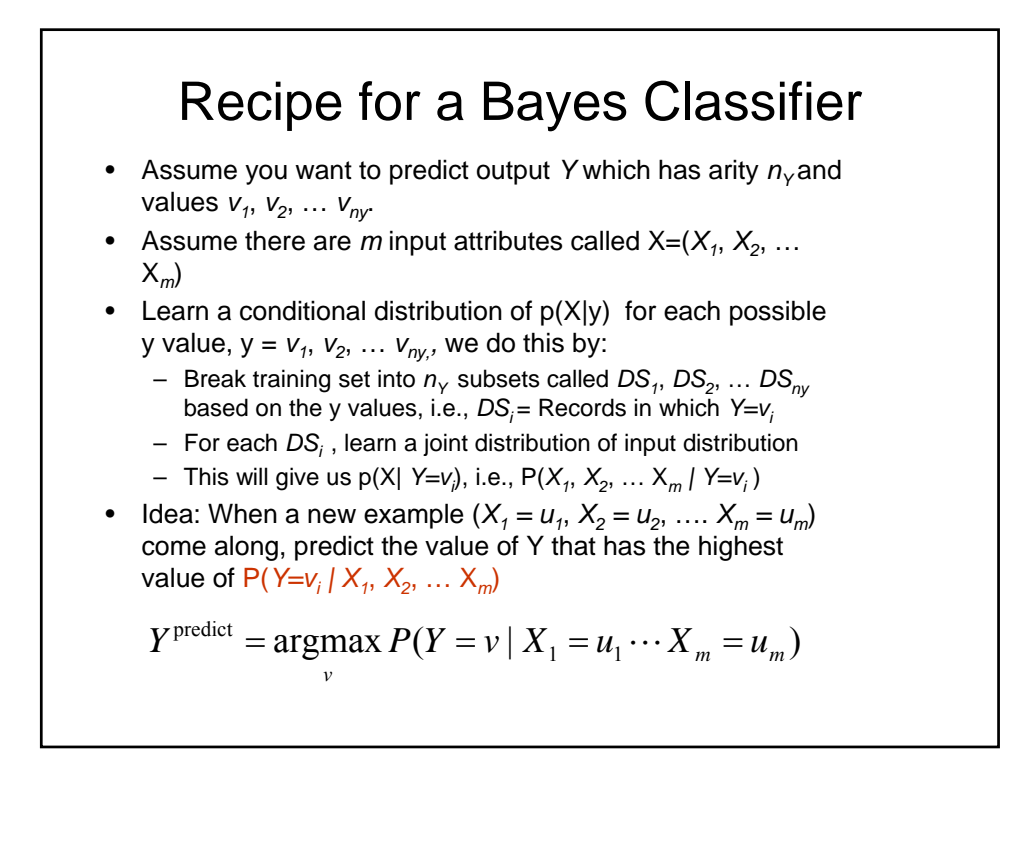

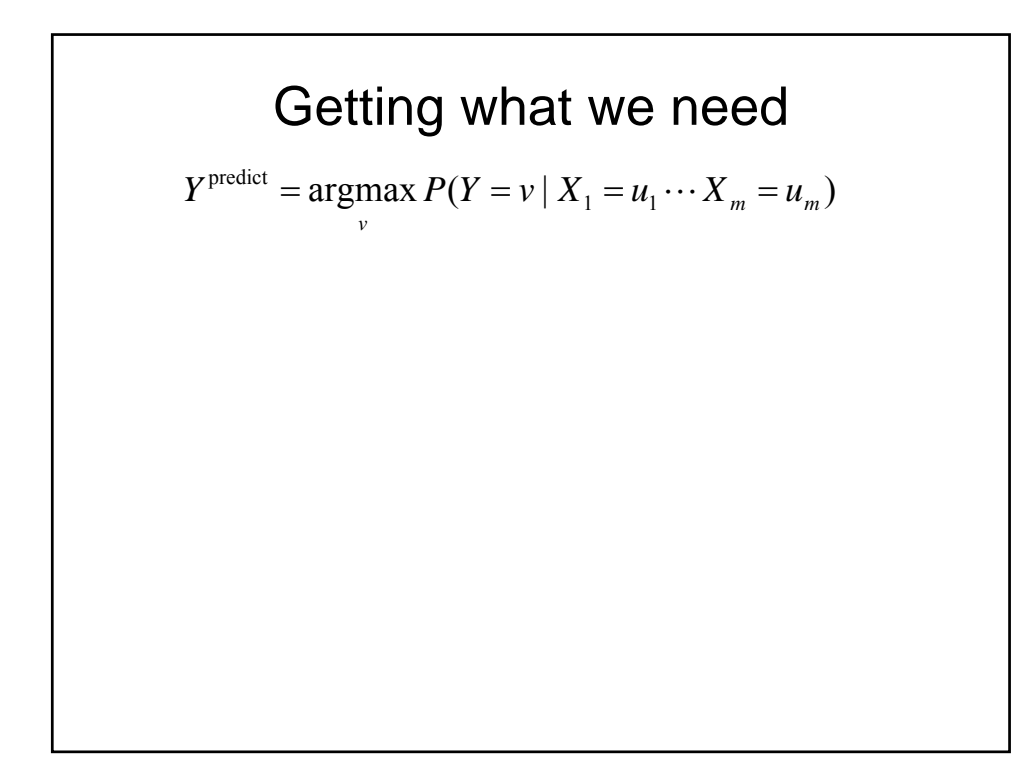

**Getting a posterior probability**  
\n
$$
P(Y = v | X_1 = u_1 \cdots X_m = u_m)
$$
\n
$$
= \frac{P(X_1 = u_1 \cdots X_m = u_m | Y = v) P(Y = v)}{P(X_1 = u_1 \cdots X_m = u_m | Y = v) P(Y = v)}
$$
\n
$$
= \frac{P(X_1 = u_1 \cdots X_m = u_m | Y = v) P(Y = v)}{\sum_{j=1}^{n_Y} P(X_1 = u_1 \cdots X_m = u_m | Y = v_j) P(Y = v_j)}
$$

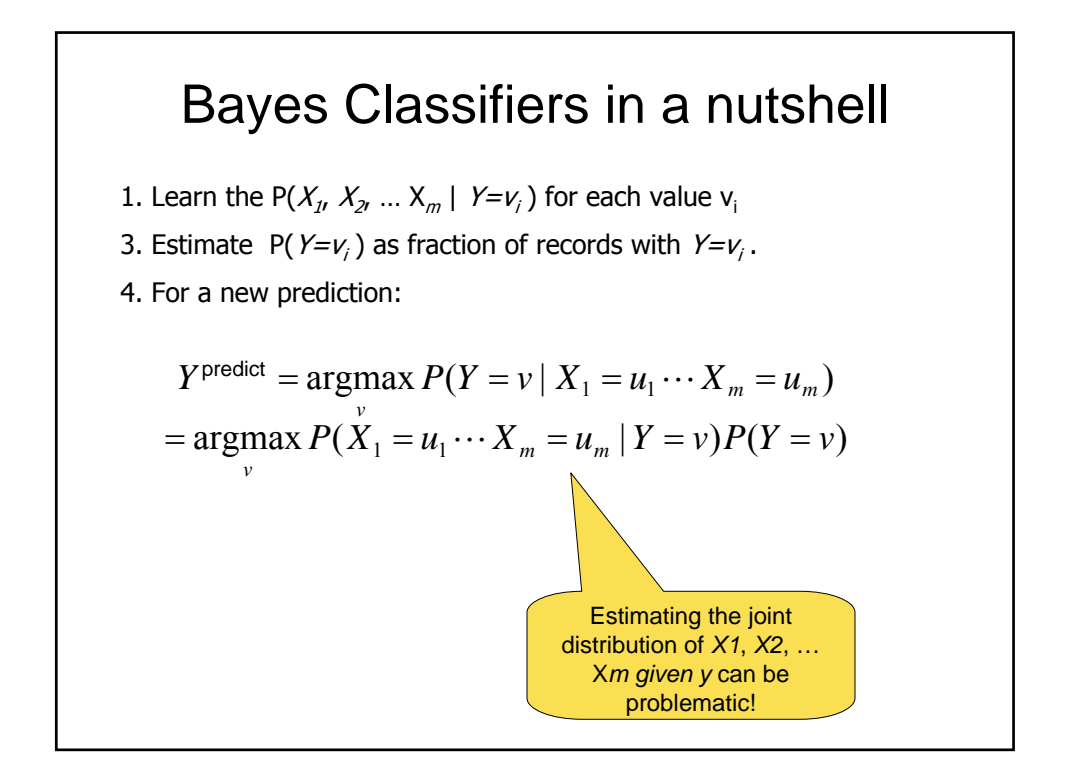

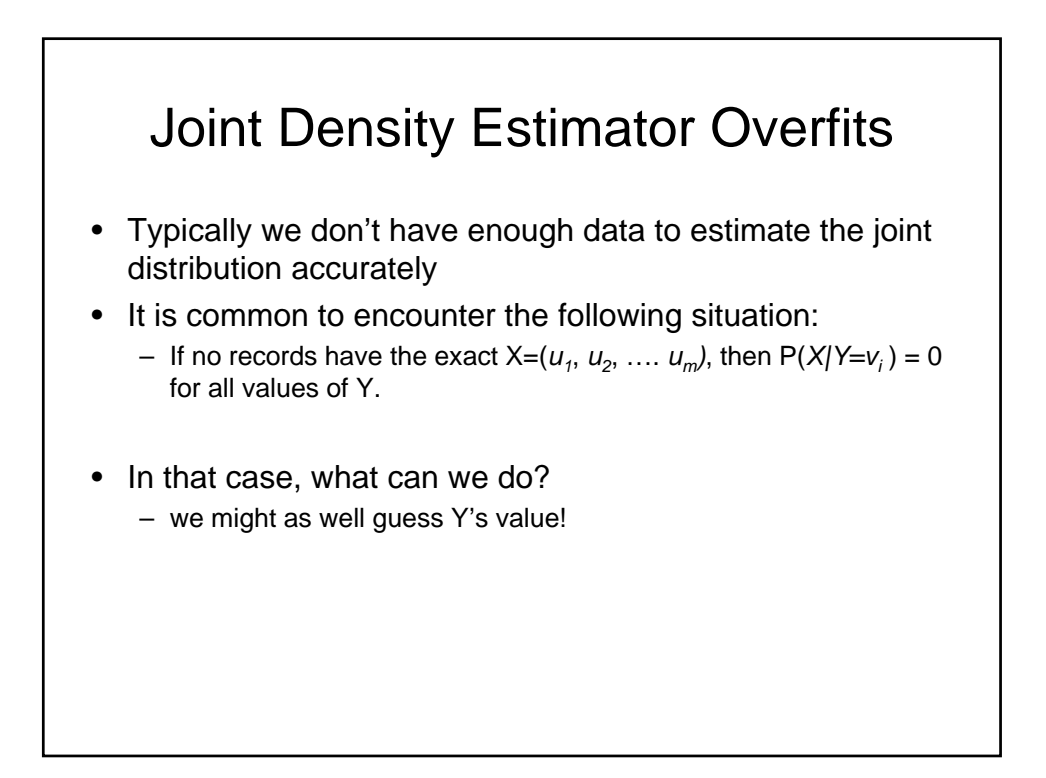

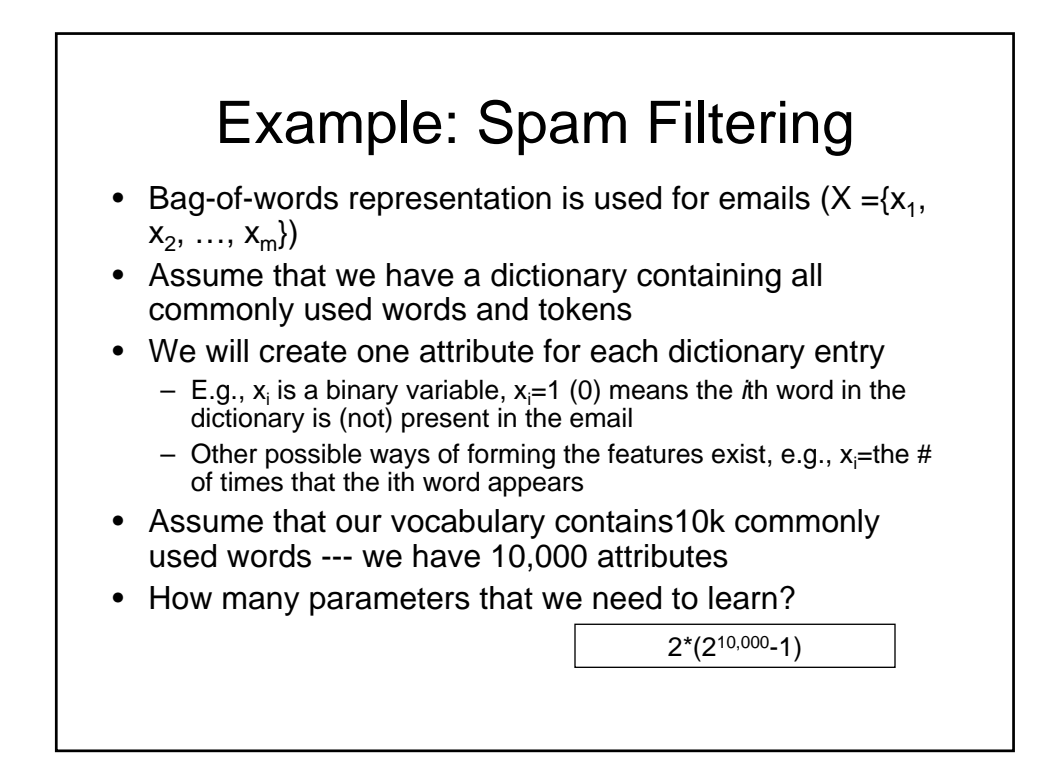

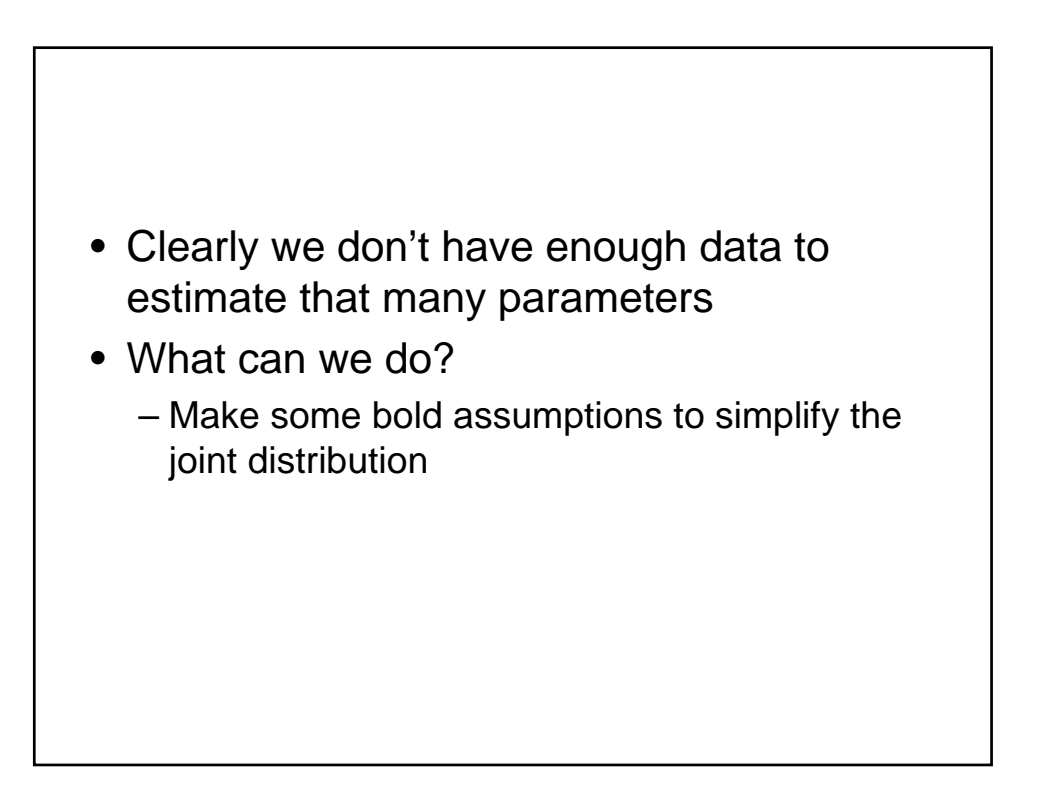

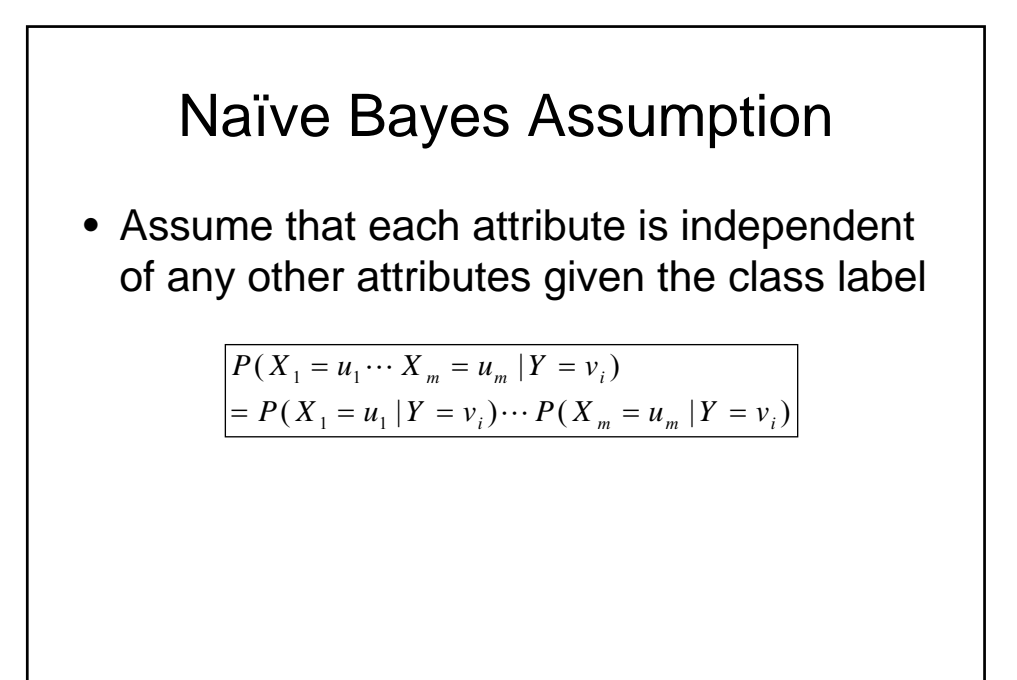

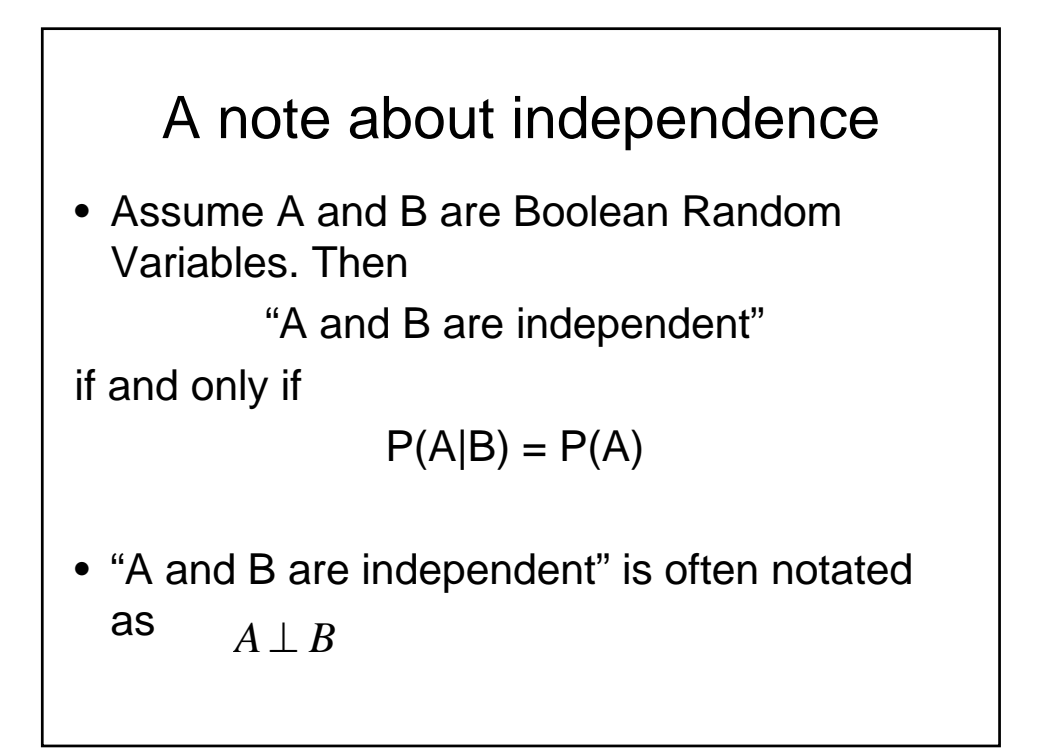

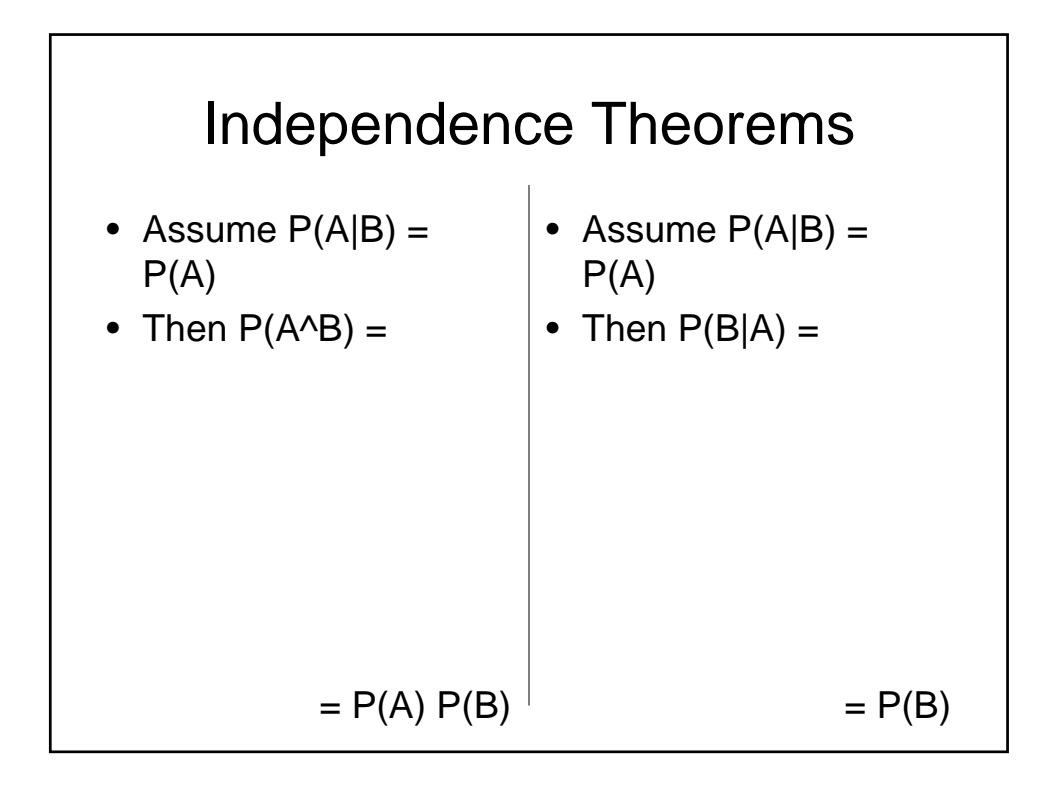

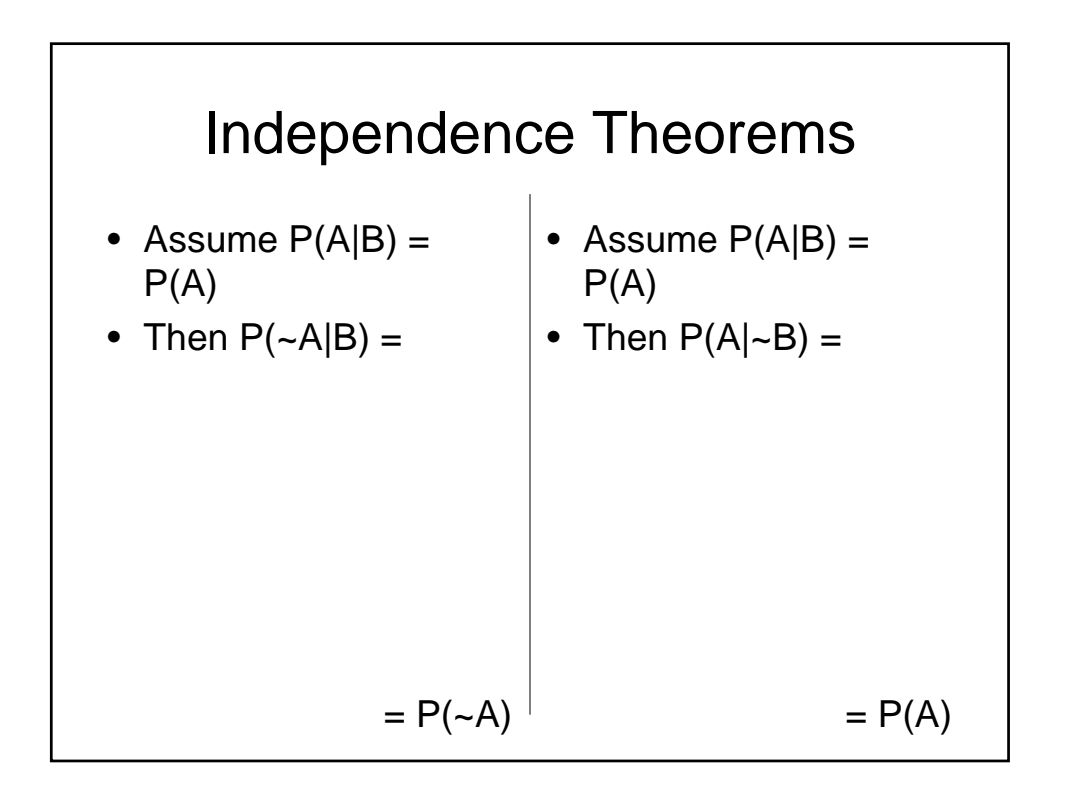

## Conditional Independence

- $P(X_1|X_2, y) = P(X_1|y)$  $-X_1$  and  $X_2$  are conditionally independent given y • If  $X_1$  and  $X_2$  are conditionally independent
- given y, then we have

 $- P(X_1, X_2|y) = P(X_1|y) P(X_2|y)$ 

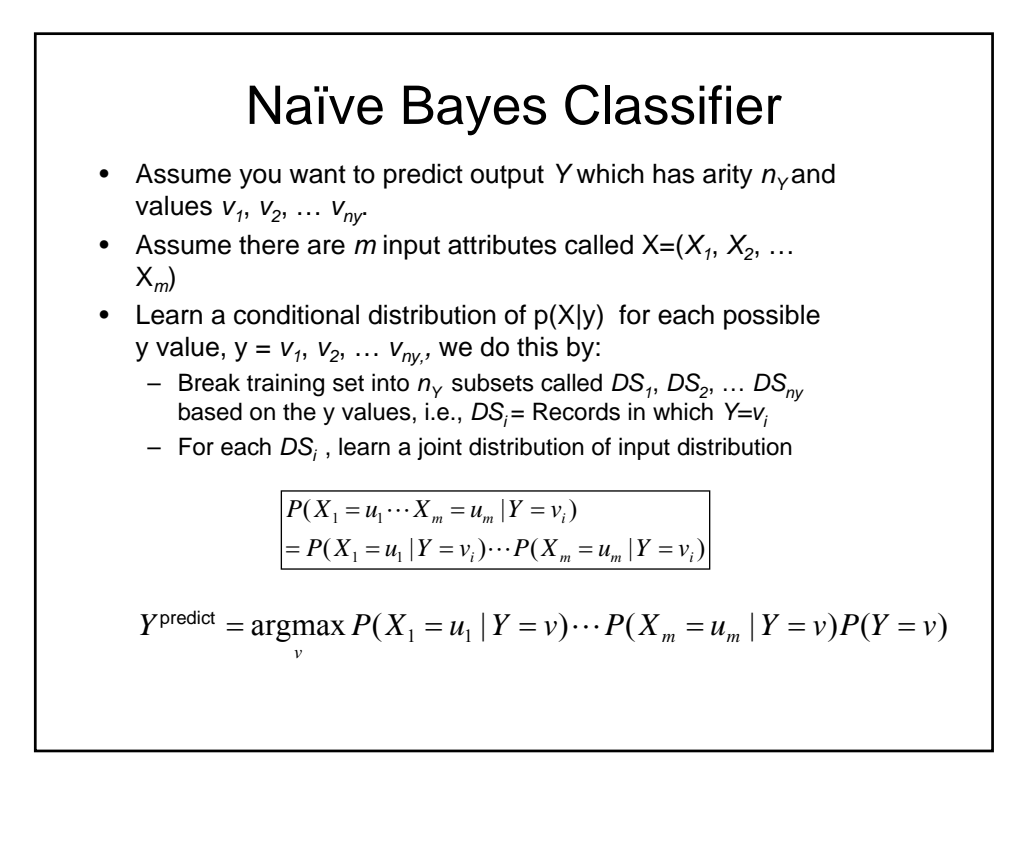

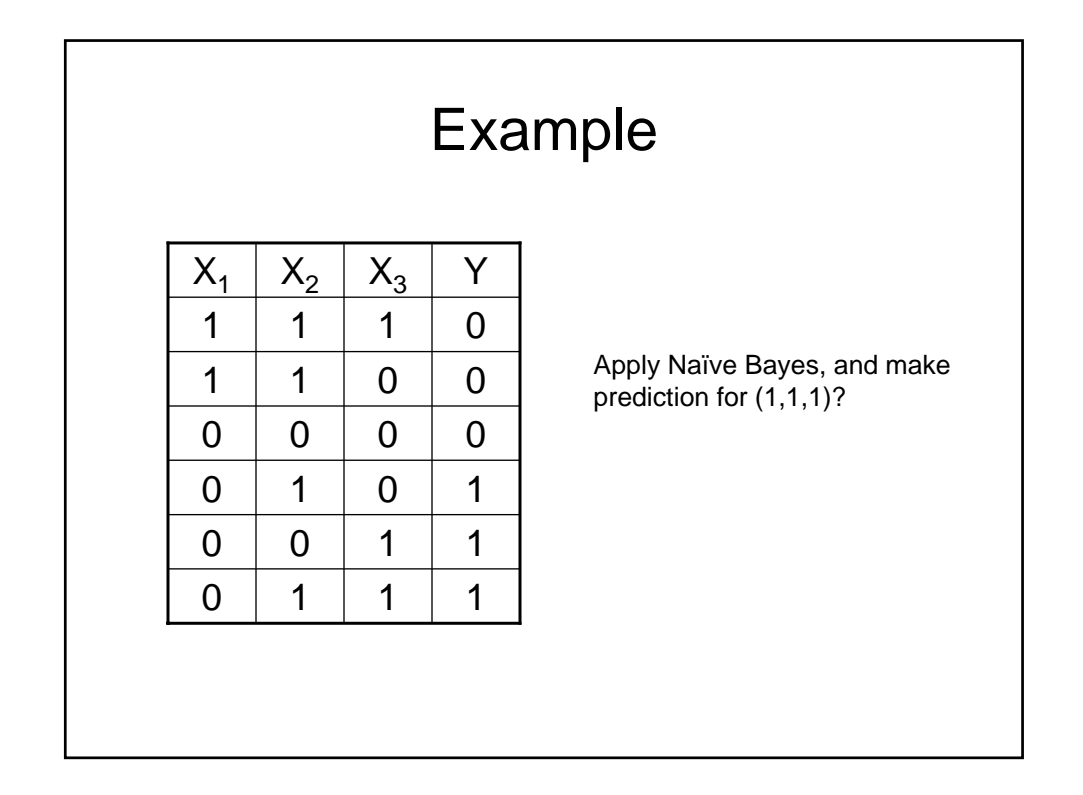

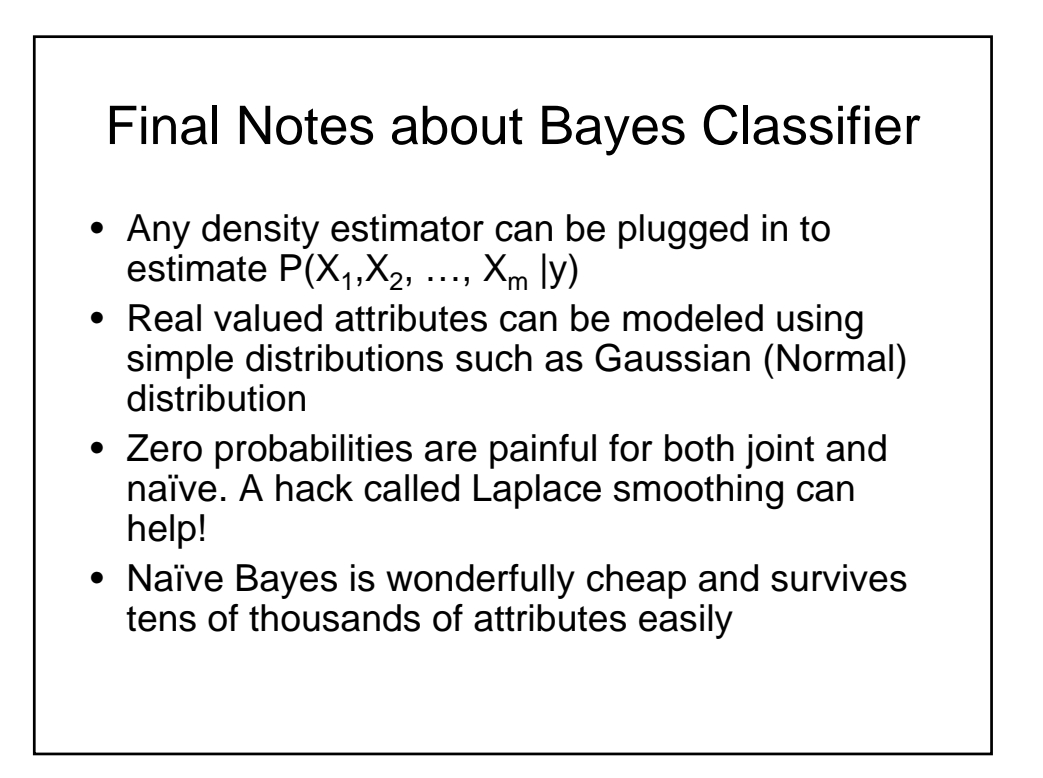

## What you should know

- Probability
	- Fundamentals of Probability and Bayes Rule
	- What's a Joint Distribution
	- How to do inference (i.e. P(E1|E2)) once you have a JD, using bayes rule
	- How to learn a Joint DE (nothing that simple counting cannot fix)
- Bayes Classifiers
	- What is a Bayes Classifier

naïve bayes assumption

– What is a naïve bayes classifier, what is the